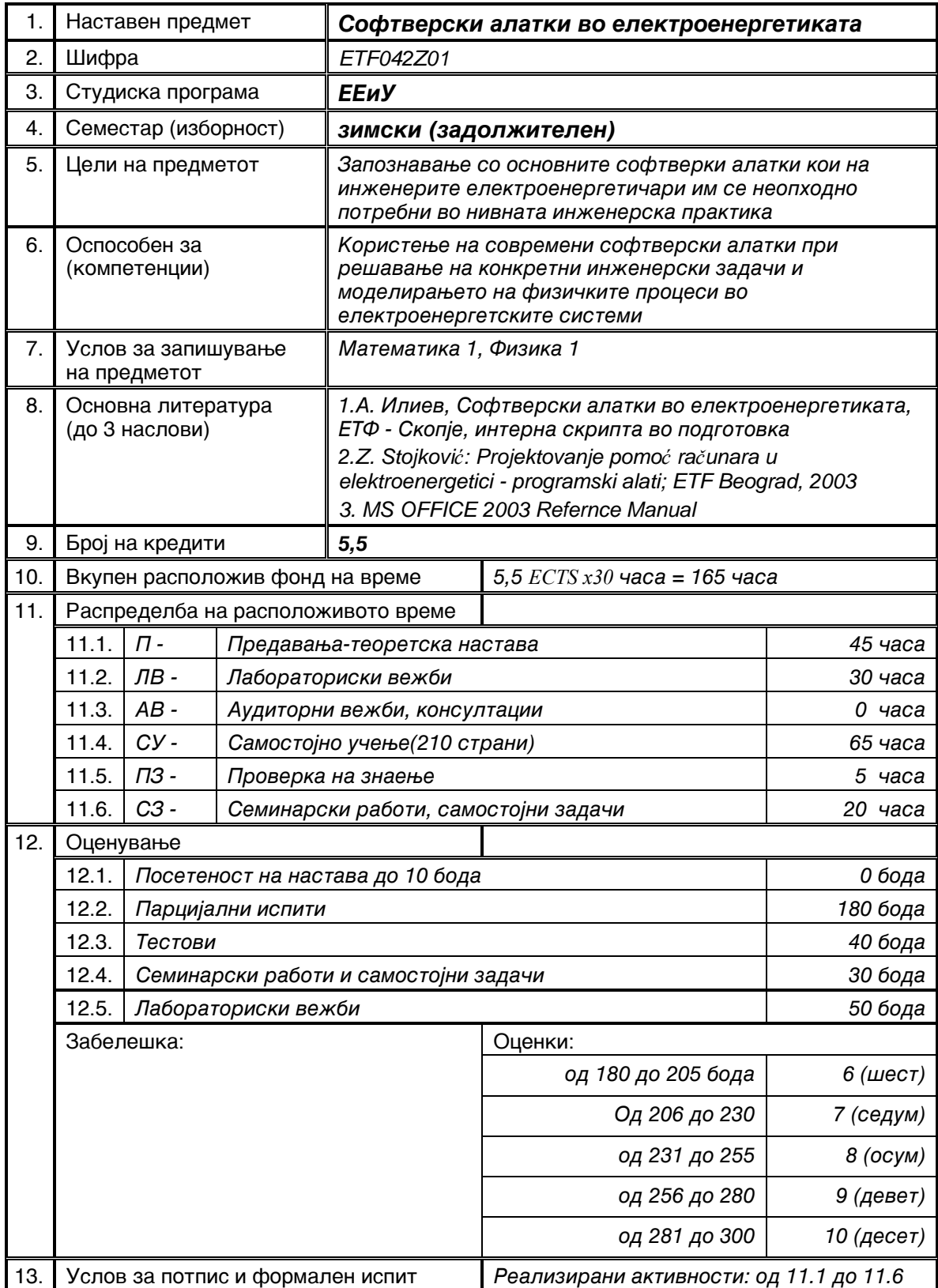

## ПЛАНИРАЊЕ АКТИВНОСТИ ЗА НАСТАВНИОТ ПРЕДМЕТ СОФТВЕРСКИ АЛАТКИ ВО ЕЛЕКТРОЕНЕРГЕТИКАТА 3+0+2

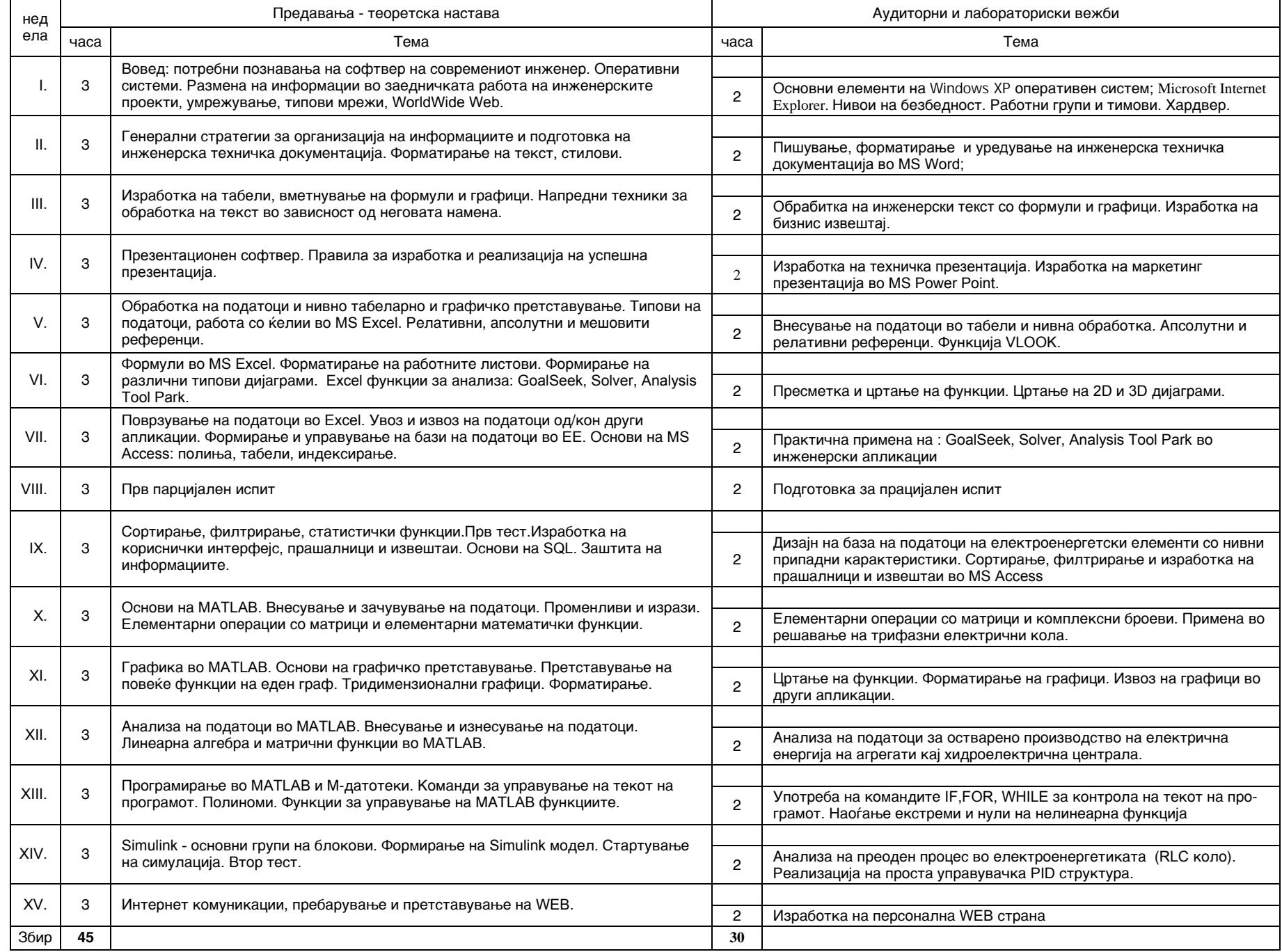